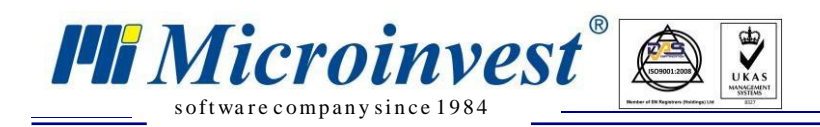

## **I. Софтуерни изисквания за интеграция между** *Microinvest* **Склад Pro и Shopiko**

- 1. *[Microinvest](https://shop.denytrade.com/microinvest-sklad-pro.html)* **Склад Pro** без значение версията на продукта, всякакъв тип база (Access, MySql, MS SQL).
- 2. *Microinvest* [Utility Center](https://shop.denytrade.com/microinvest-utility-center-plus.html) Plus версия с наличен модул за интеграция с Shopiko (v3.07.038).
- 3. **Shopiko** [онлайн магазин](https://www.superhosting.bg/web-hosting-compare-shop-plans.php) активиран модул "*Microinvest* Синхронизация".

Настройка на софтуера:

- 1. *Microinvest* Склад Pro не се нуждае от никакви настройки, за да сработи интеграцията;
- 2. *Microinvest* Utility Center е продуктът, който служи като връзка между двете системи и това са настройките като поле "АРІ Индентификатор" и "Ключ" се взимат от онлайн магазина:

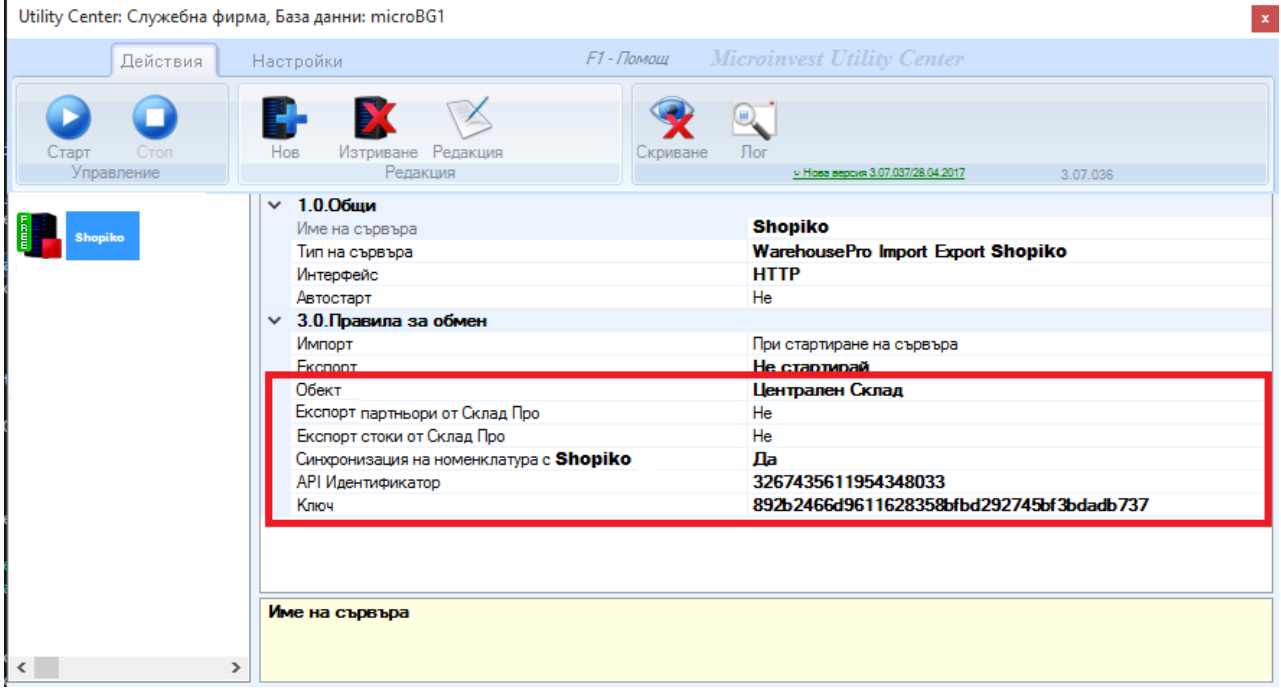

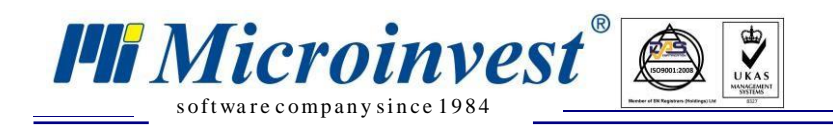

3. Необходими "АРІ Индентификатор" и "Ключ" от онлайн магазина:

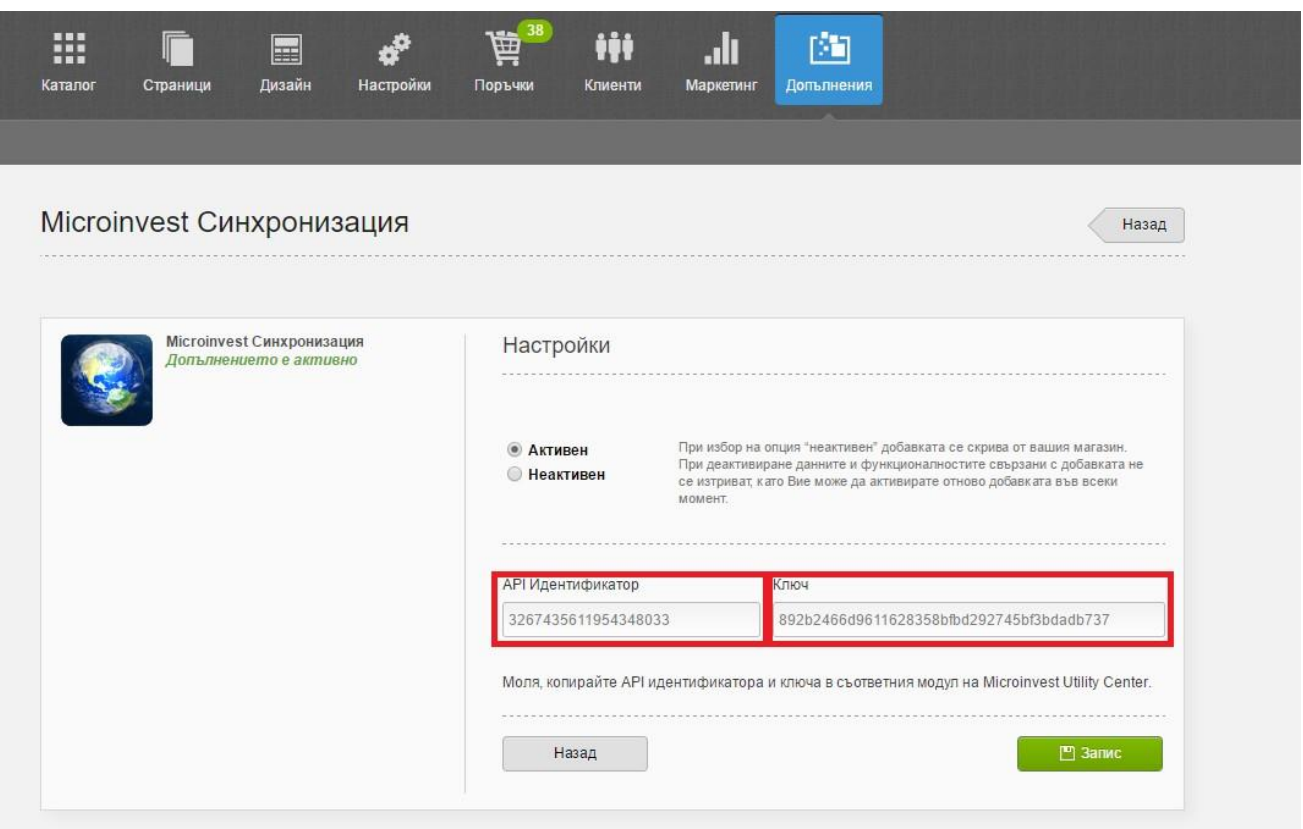

## **II.Ход на синхронизация**

1. При стартиране на модула в *Microinvest* Utility Center чрез бутона старт могат да бъдат изпълнени следните задачи:

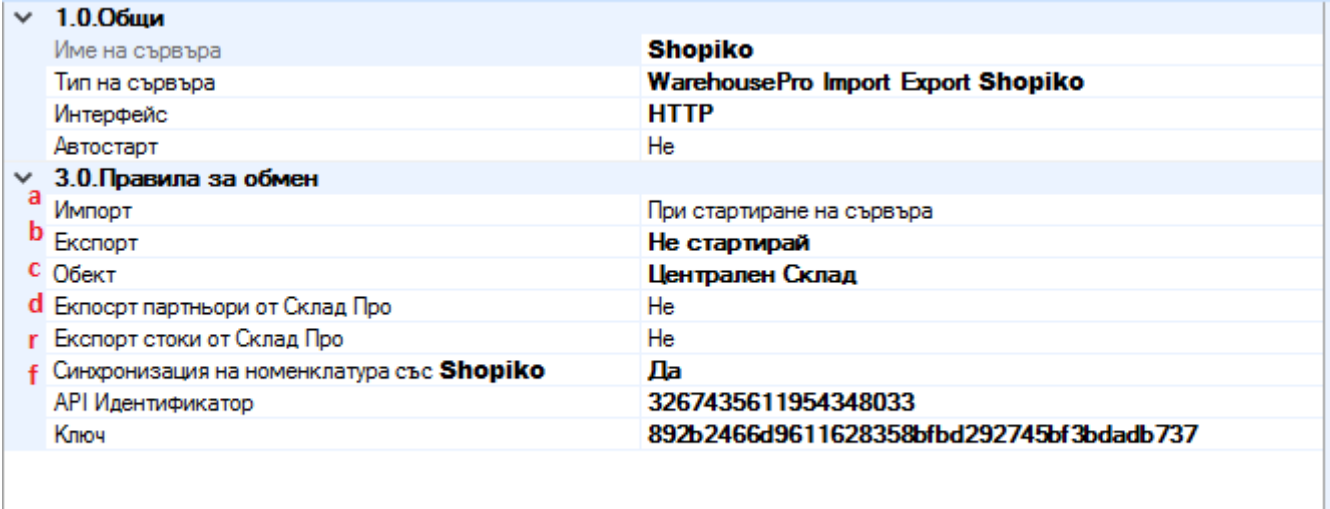

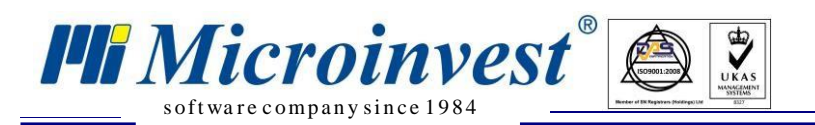

- a. "Импорт" извършва импорт на операции в *Microinvest* Склад Pro от Shopiko. Има настройка за отложен старт след натискане на бутона "Старт". Настройка по подразбиране е "При стартиране на сървъра" – задачата се изпълнява веднага след натискане на бутона "Старт";
- b. "Експорт" извършва експорт на стоки, партньори и количества на стоки от *Microinvest* Склад Pro към Shopiko. Настройките са като в точка "a".
- c. "Обект" настройката е прикрепена към настройка "Импорт". Служи за дефиниране на обект, в който ще записваме операциите.
- d. "Експорт партньори от Склад Про" настройката е прикрепена към настройка "Експорт". Дефинира дали искаме наличните партньори в *Microinvest* Склад Pro да се изпратят до Shopiko.
- e. "Експорт стоки от Склад Про" настройката е прикрепена към настройка "Експорт". Дефинира дали искаме наличните стоки в *Microinvest* Склад Pro да се изпратят до Shopiko.
- f. "Синхронизация на номенклатура с Shopiko" настройката е прикрепена към настройка "Импорт". Дефинира дали искаме стоките и партньорите от Shopiko да се синхронизират с тези в *Microinvest* Склад Pro.
- 2. При Експорт, в зависимост от настройките, се изпращат стоки, налични количества и партньори към онлайн магазина.
- 3. При Импорт, в зависимост от настройките, се получават операции направени в онлайн магазина заедно с прилежащите стоки и партньори. Има възможност да се дефинират стоки и партньори в онлайн магазина и да се правят операции с тях. При Импорт всичко ще се отрази в *Microinvest* Склад Pro. Поддържа се цялата функционалност на поръчките в Shopiko – отстъпки с ваучери, промо кодове и на продукти.
- 4. Интеграция между вече работещи системи не е възможно за момента. Задължително условие е едната от системите да е нова без дефинирани партньори и стоки.

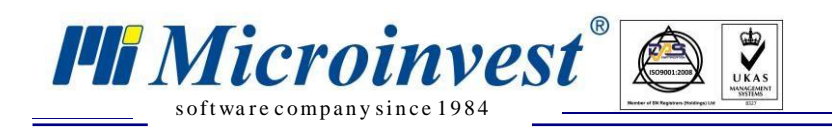

## **III. Създаване на "Нов"сървър**

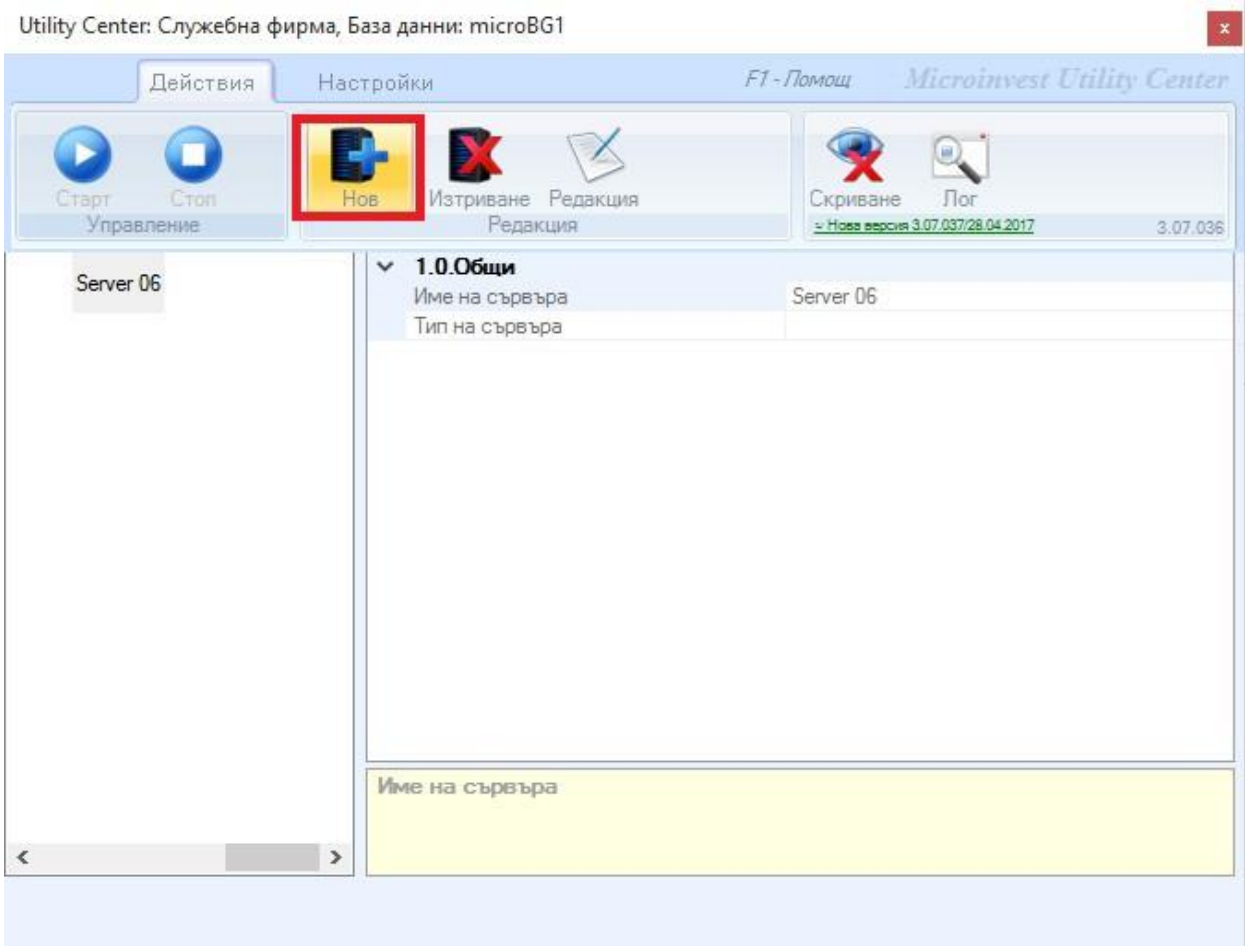

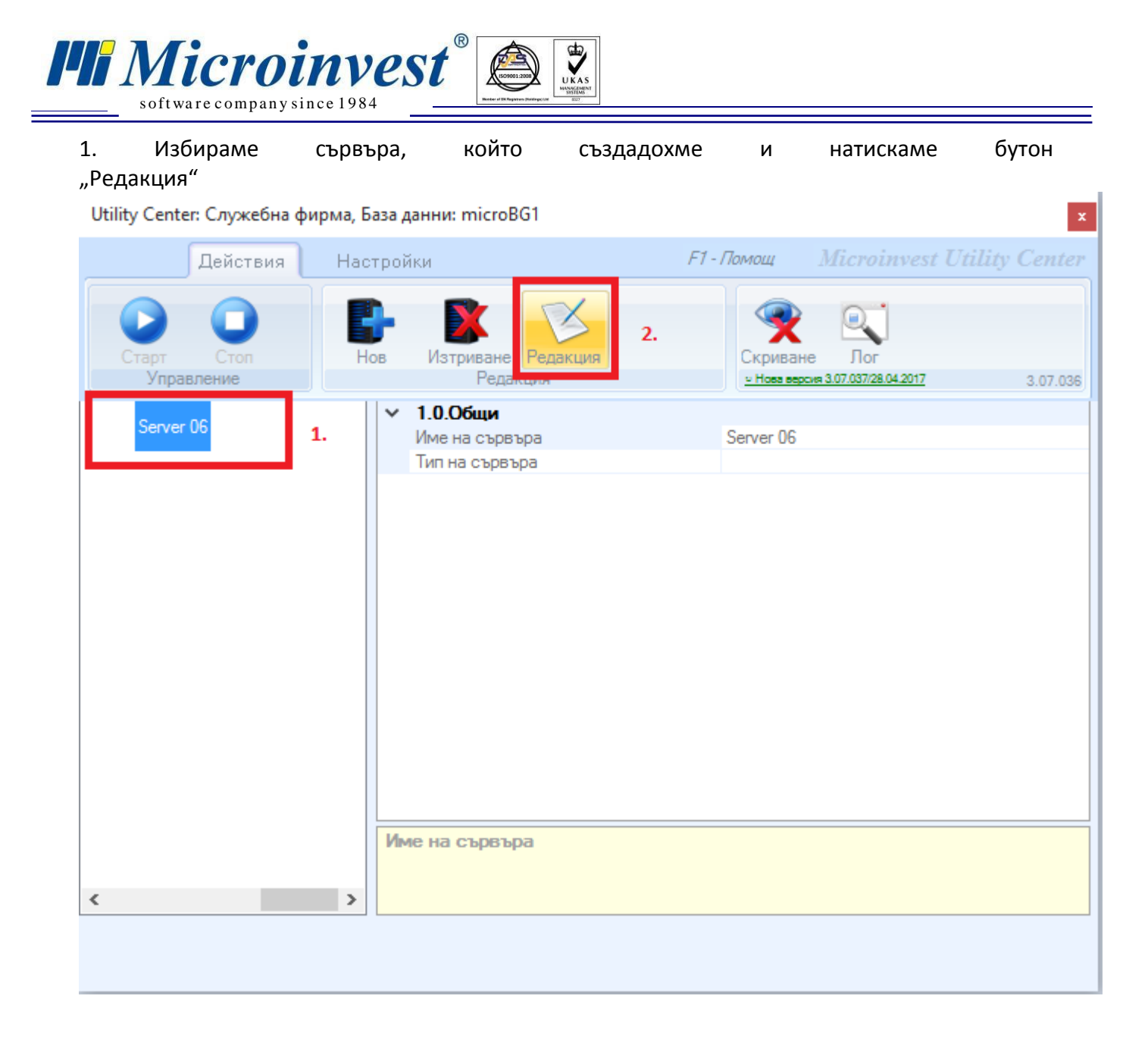

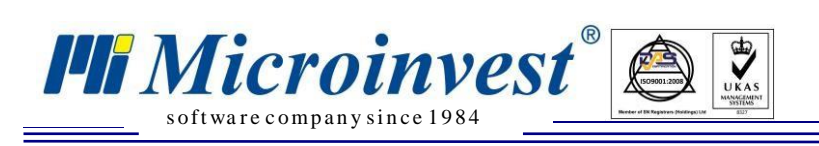

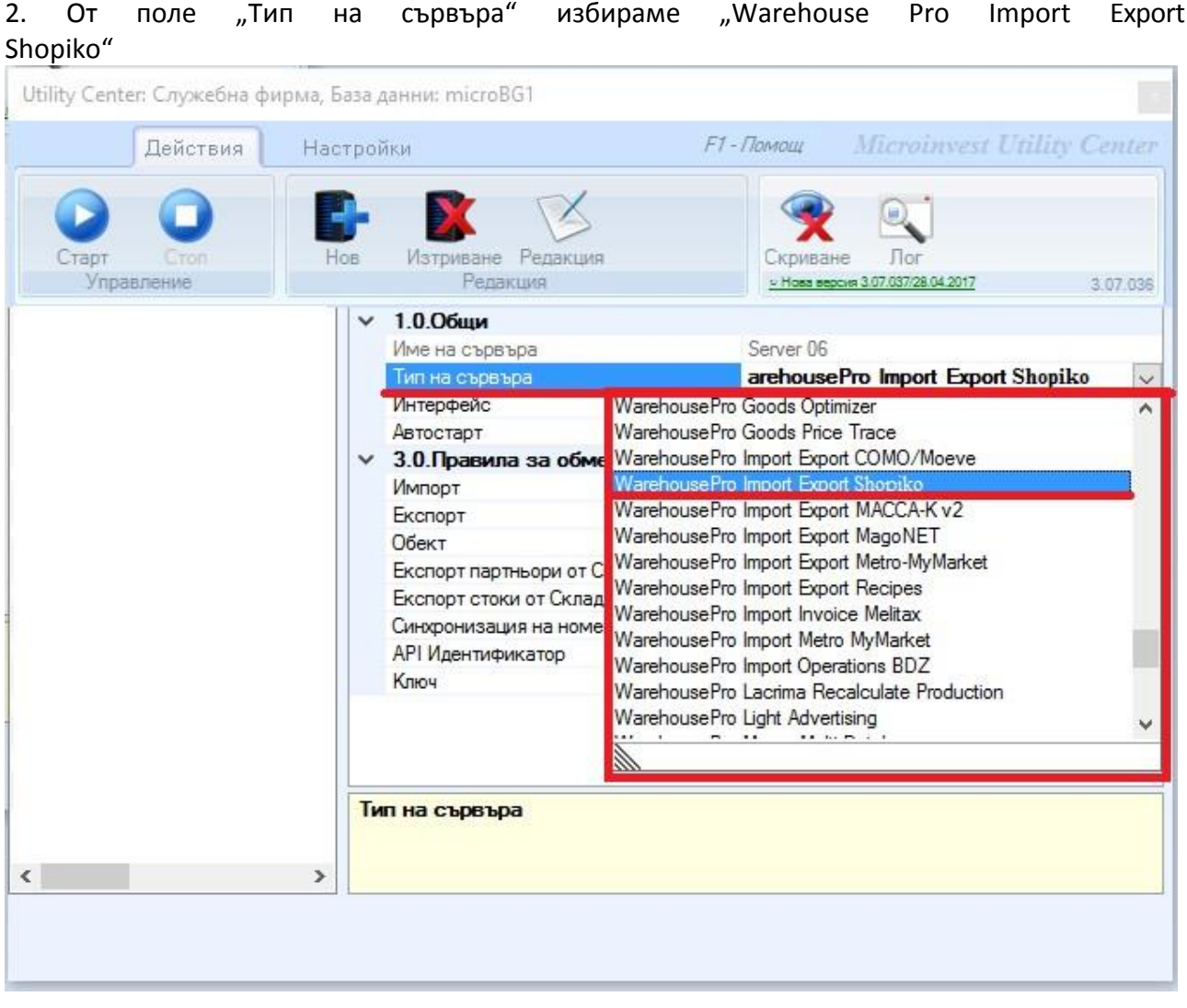